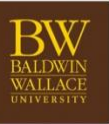

## **Division of Community Learning**

**Inspiring Unending Curiosity** 

## Post-Import Session Set-Up Checklist

After your sessions get imported into Ultracamp, run through this checklist to ensure all details of your sessions are set up properly.

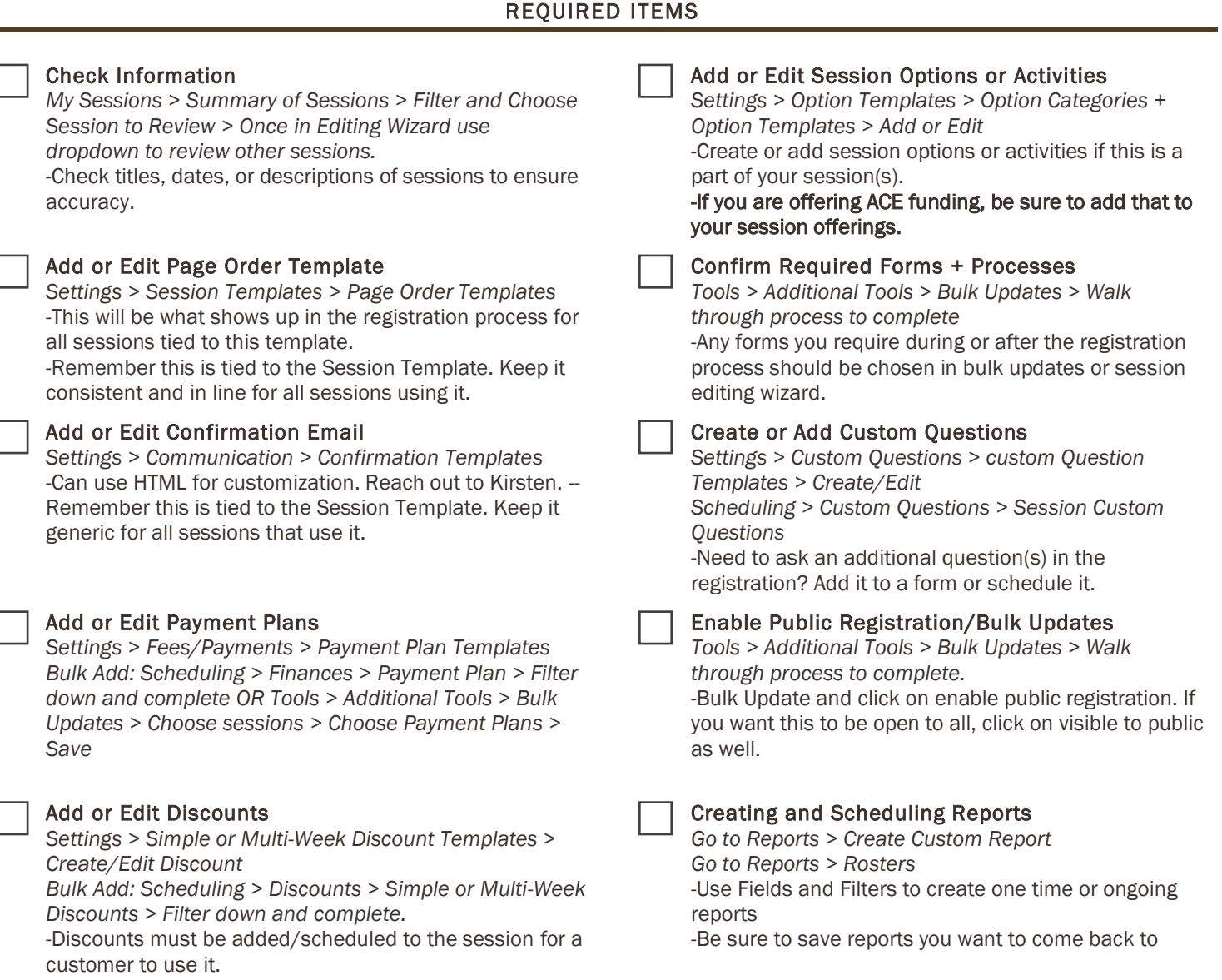

## **OPTIONAL ITEMS**

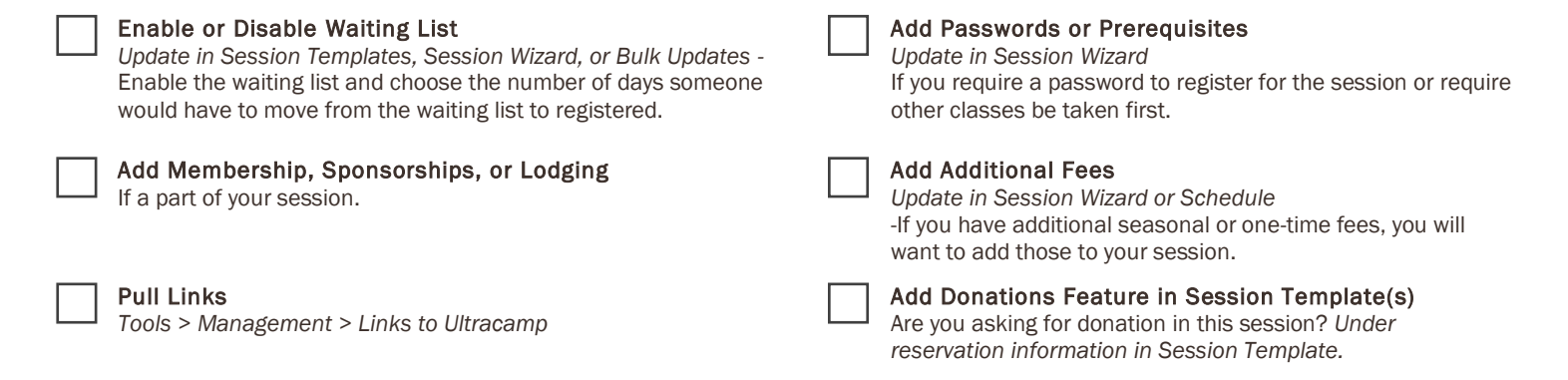